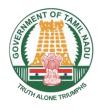

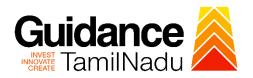

# Application for reimbursement of expenses incurred for listing in SME Exchange from Commissionerate of Commerce and Industries

Procedure, List of Supporting Documents and Fees

## **Table of Contents**

| 1. | Procedure                         | . 3 |
|----|-----------------------------------|-----|
| 2. | Checklist of Supporting Documents | . 4 |
| 3. | Fees                              | . 4 |

## 1. Procedure

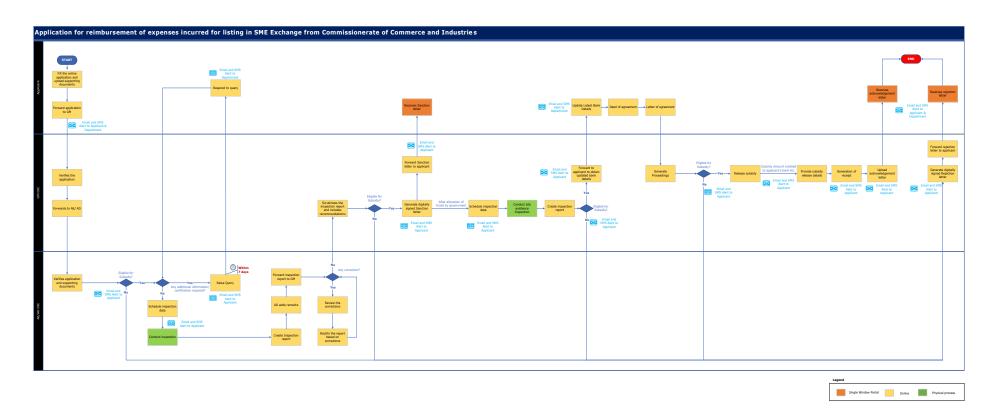

# 2. Checklist of Supporting Documents

| #. | Document                                                                                                    |
|----|----------------------------------------------------------------------------------------------------|
| 1  | Copy of UDYAM Registration Certificate.                                                                                                    |
| 2  | Attested Copy of TANGEDCO Meter Card.                                                                                                    |
| 3  | If the Enterprise is functioning in its own land, copy of land purchase deed duly signed by the applicant.                                                                                                    |
| 4  | If the Enterprise is functioning in a leased land/building, copy of lease agreement deed executed in stamp paper of Rs 100 for a minimum period of 11 months from the date of commencement of commercial production. |
| 5  | Copy of Machinery Invoice.                                                                                                    |
| 6  | Copy of first sale invoice raised after the Commencement of Commercial Production.                                                                                                    |
| 7  | Copy of SME Exchange Registration.                                                                                                    |
| 8  | Copy of Proof of Listing in Exchange.                                                                                                    |
| 9  | Proof of Details of Expenditure incurred for listing in Exchange [Certified By Chartered Accountant]                                                                                                    |

### 3. Fees

Not Applicable for this service

<This space has been intentionally left blank>